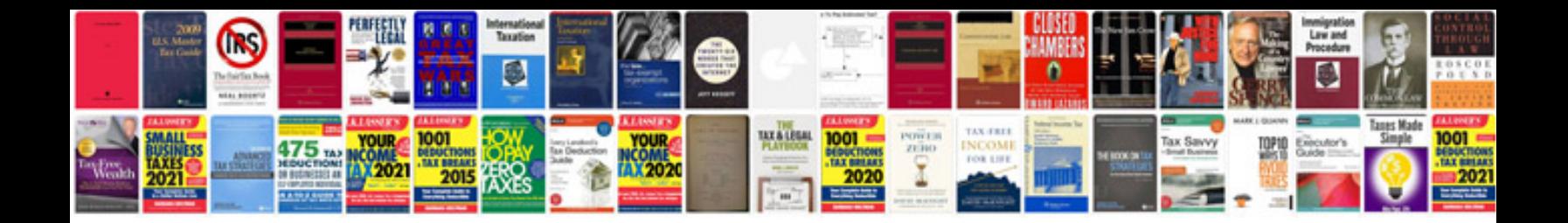

**Policy document template word**

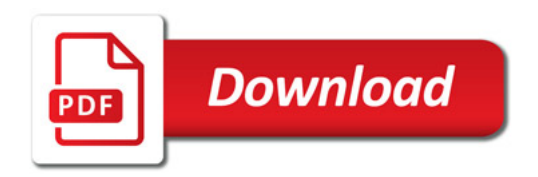

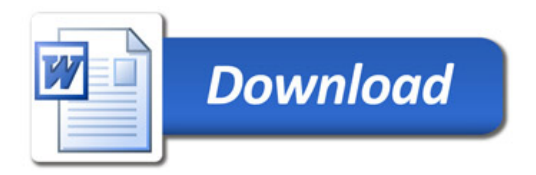